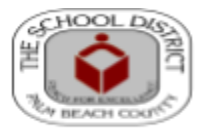

**Substitute Training Classes** 

## *This WORKSHOP is mandatory prior to employment as a Substitute Teacher.*

## **Training Option #1**

**Substitute Teacher Training** is offered by local community schools using **Google Meet Platform** . This training of six (6) hours is given in two (2) evening classes or one class on Saturday. With these classes you will learn real world examples of how to positively manage students and get helpful information about school centers.

**WORKSHOP** (There are no refunds). Community School offices open after 2:00 PM on Monday - Thursday You must pre-register by the Thursday before the class begins. For information, please call the school.

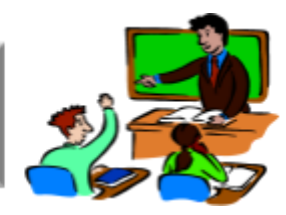

You are exempt from this Training (proof is required), if **within the last 5 years:**

- You have been an SDPBC substitute teacher, or
- You held a valid Substitute certificate from another county, **or**
- You have been an active, certified classroom teacher, **or**
- You retired from a K-12 classroom teaching, or
- You have been a student teacher (or are entering your student teaching

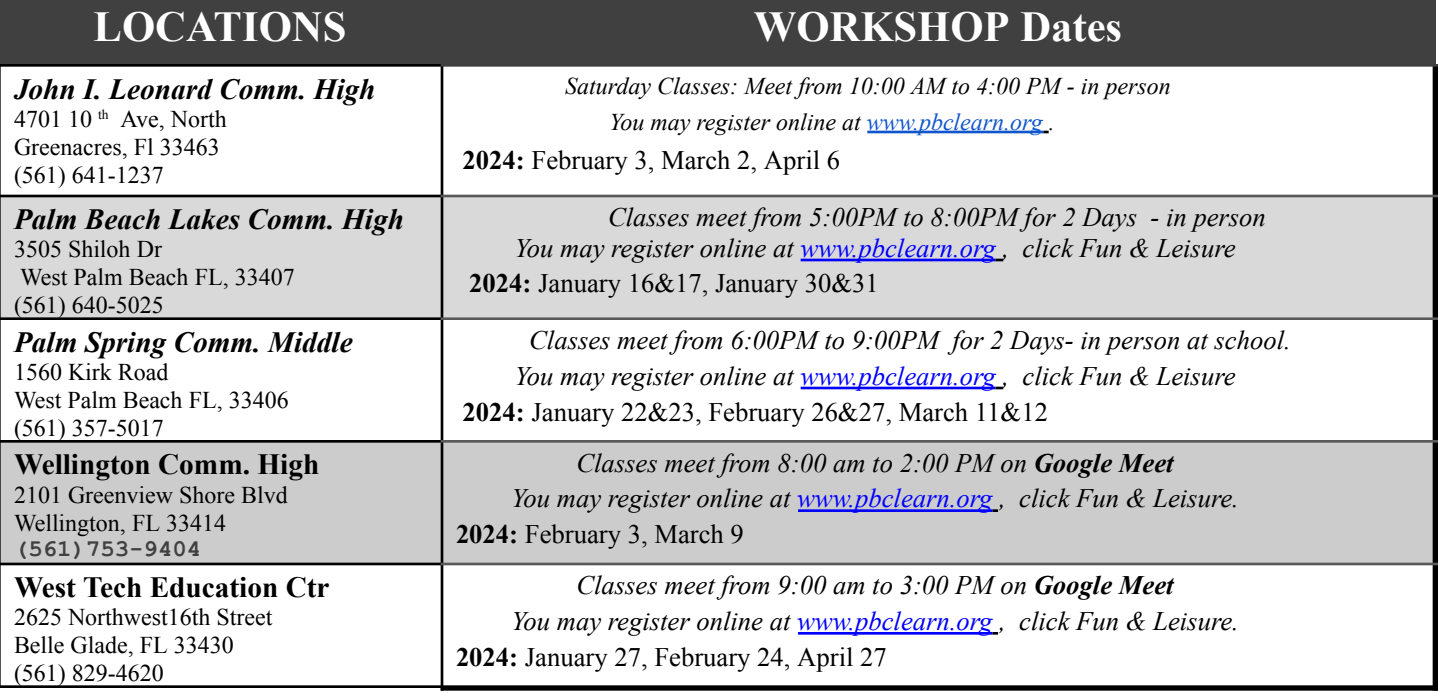

## Le Complete the **"SubSkills Online Training."**

## **To complete the training, follow the instruction below:**

- 1. Go to <https://stedi.org/palmbeach> and choose **"SHOP."**
- 2. Select the **SubSkills** option on you'd like, and **Add to Cart** .
- 3. Proceed to Checkout.

Upon completion of the training, a certificate will be issued. Submit a copy of the certificate to [substituteoffice@palmbeachschools.org](mailto:substituteoffice@palmbeachschools.org) In the Subject line, write **Attention Sub Office** and your name.